# **Contents**

| 8. Data correction/Source notification    | 2  |
|-------------------------------------------|----|
| 8.1 Data errors                           | 2  |
| 8.2 Data errors - Non-VIAF sources        | 2  |
| 8.2.1 Non-VIAF authority data sources     | 3  |
| 8.2.2 Non-VIAF bibliographic data sources | 9  |
| 8.3 VIAF data errors                      | 15 |
| 8.3.1 Protect field - 009                 | 17 |
| 8.3.2 Verification field - 006            | 18 |
| 8.3.3 Notification to VIAF sources        | 18 |
| 8.4 Disambiguating VIAF clusters          | 19 |

### 8. Data correction/Source notification

#### 8.1 Data errors

Where ISNI data contains errors from individual sources, these errors need to be corrected and the source notified directly.

Examples of data errors include wrongly attributed title(s), incorrect date(s) of birth/death, etc.

A separate workflow is required, depending on whether the source of the incorrect data is a VIAF or non-VIAF source<sup>1</sup>.

To correct data errors by non-VIAF sources, see 8.2. For VIAF sources, see 8.3.

For records requiring disambiguation and more extensive editing work, see:

- Disambiguating VIAF cluster errors 8.4
- Splitting data sources Chapter 7

### 8.2 Data errors - Non-VIAF sources

Separate workflows are required depending upon the particular non-VIAF source.

- Non-VIAF authority data sources (normally with a single 035 identifier for each source<sup>2</sup>) see 8.2.1
- Data errors for non-VIAF bibliographic data sources<sup>3</sup> (potentially with multiple 035 identifiers for each source) – see 8.2.2

<sup>&</sup>lt;sup>1</sup> Note that VIAF contributors submitting data directly to ISNI (e.g. BNF, NTA, KOREA) are considered as <u>non-VIAF</u> authority data sources for the purposes of ISNI editing workflows

<sup>&</sup>lt;sup>2</sup> There may be cases where more than one 035 field present for authority data sources, e.g. duplication

<sup>&</sup>lt;sup>3</sup> Bibliographic data sources are those without authority files. Current non-VIAF bibliographic data sources on ISNI are **BOWKER**, **TEL** and **ZETO** 

# 8.2.1 Non-VIAF authority data sources

### Example

The following record contains **Scholar Universe (SCHU)** and **JISC Names (JNAM)** data for the identity **Rubin, Gerry**. Note that there is a single 035 identifier for each data source.

035 ##\$IJNAM\$028455

035 ##\$ISCHU\$04A77DBF0AC1BA51A58F8DC3AA5E0C5A5

700 1#\$aRubin, Gerry\$2SCHU

700 1#\$aRubin, G R\$2JNAM

904 ##\$bDOI\$a10.1080/01440360600601789\$2JNAM

904 ##\$bDOI\$a10.1111/1468-2230.00365\$2JNAM

910 ##\$a@Debasing the currency? Defining and prosecuting mutiny in the post-war era.\$2SCHU

910 ##\$a@Munich: The Cost!\$2SCHU

910 ##\$a@Munich: The cost!\$2SCHU

910 ##\$a@WHY MILITARY LAW? SOME UNITED KINGDOM PERSPECTIVES\$2SCHU

910 ##\$a@United Kingdom military law: autonomy, civilianisation, juridification\$2SCHU

910 ##\$a@Routine breast screening for women aged 65-69; results from evaluation of the demonstration sites.\$2SCHU

910 ##\$a@Posthumous Pardons, the Home Office and the Timothy Evans Case\$2SCHU

910 ##\$a@New light on Steane's case\$2SCHU

910 ##\$a@Seddon, Dell and Rock n' Roll: Investigating Alleged Breaches of the Ban on Publishing Photographs Taken Within Courts or Their Precincts, 1925-1967\$2SCHU

910 ##\$aThe @non-confirmation of Captain Carey's court martial, 1879\$2SCHU

910 ##\$a@Debasing the Currency? Defining and Prosecuting Mutiny in the Post-War Era\$2JNAM

910 ##\$a@United Kingdom Military Law: Autonomy, Civilianisation, Juridification\$2JNAM

**SCHU** have erroneously attributed the title *Routine breast screening for women aged 65-69* to this identity. This work was actually by the identity **Gary Rubin** so will need to be removed from this record.

There is no existing record on ISNI for this identity.

The following workflow is required:

- Remove the erroneous title from the record for Rubin, Gerry and any additional data that may be appropriate
- Create a new ISNI record for the identity Rubin, Gary, author of Routine breast screening for women aged 65-69
- Add a notification to **SCHU** to alert them to the error in their data

# 8.2.1.1 Transferring data to a new ISNI record

When removing data and copying to a new or existing record, use **Tile Vertical** to display 2 records on the same screen<sup>4</sup>.

### Example

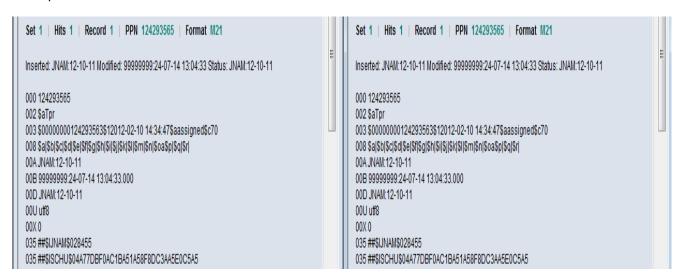

Select the **INSERT** command above the search bar to create a new record<sup>5</sup>. The new record appears as a blank screen. Select **UPDATE** to enable editing of the existing record.

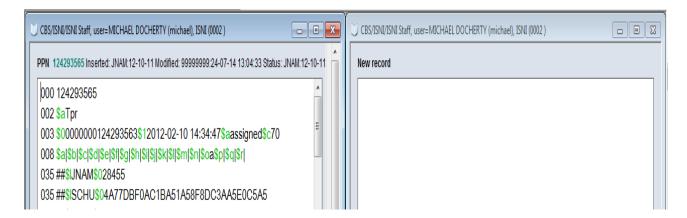

Cut and paste any data relating to the identity **Rubin, Gary**. However, only cut and paste data where the relation to this identity is obvious or can be found easily though research, e.g. title, ISBN, publisher.

<sup>&</sup>lt;sup>4</sup> For guidelines on the use of **Tile vertical**, see **2.3.4** 

<sup>&</sup>lt;sup>5</sup> For guidance on creating new records, see **Chapter 6** 

The following data for Rubin, Gary needs to be transferred to the new ISNI record:

910 ##\$a@Routine breast screening for women aged 65-69: results from evaluation of the demonstration sites\$2SCHU
912 ##\$a@British Journal of Cancer\$2SCHU
921 ##\$aEast Sussex, Brighton and Hove Breast Screening Service\$2SCHU

Cut and paste the data to the new record and change the data source to the appropriate agency (e.g. ISNI, BNF, HARV, PCC). Add the name of the identity in a 7XX field.

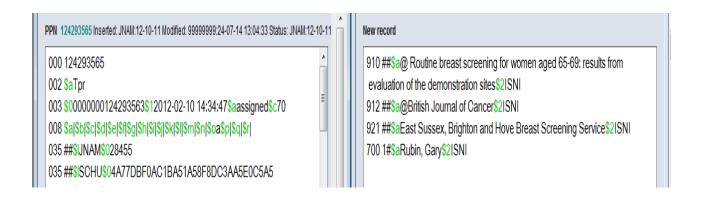

Select the **ENTER** command above the space bar on the new record. WinIBW provides a series of prompts for each mandatory field required. Copy and paste each mandatory field from the existing record to the new record<sup>6</sup>.

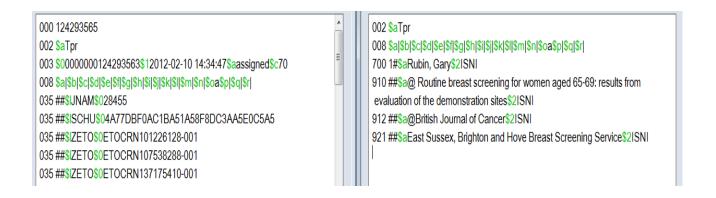

Select the **ENTER** command above the search bar. A new record will now display on WinIBW.

<sup>&</sup>lt;sup>6</sup> For details of mandatory data fields in new ISNI records, see **6.3** 

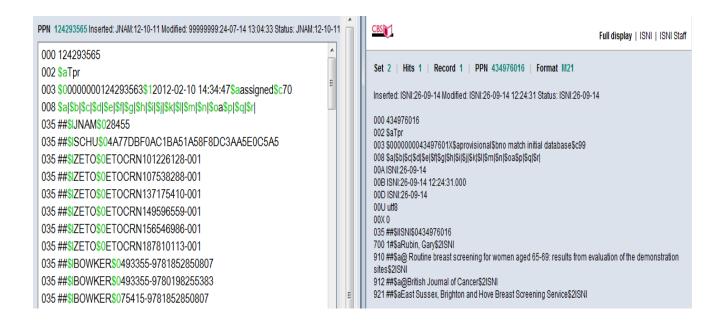

Note that the new ISNI record has a **provisional** status in the **003** field. Select **UPDATE** and change the ISNI status to **assigned**<sup>7</sup>.

Select **ENTER**. The new record is now complete.

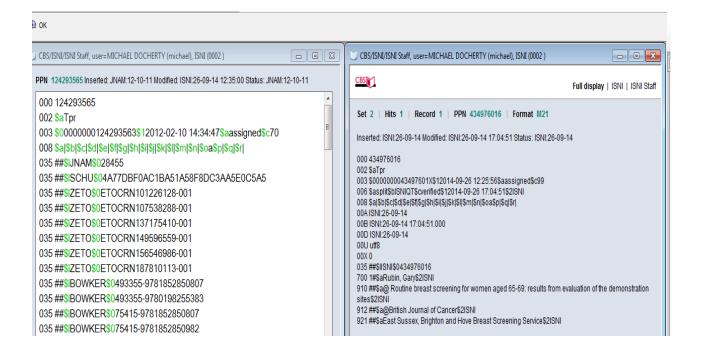

6

<sup>&</sup>lt;sup>7</sup> For guidance on changing ISNI status, see **6.4** 

An **006** verification field is added manually to the disambiguated record with *data corrected* in the \$a subfield<sup>8</sup>.

It is good practice to add a **667** non-public note to the disambiguated record with a summary of the problem and the editing work carried out<sup>9</sup>.

### Example

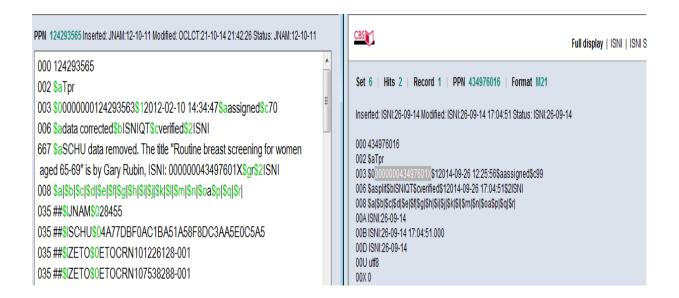

Once the editing is complete, select **ENTER**. WinIBW will return to the full screen display.

<sup>&</sup>lt;sup>8</sup> For further information about the 006 verification field, see **4.6.6** and **Appendix 1** 

<sup>&</sup>lt;sup>9</sup> For guidance on the 667 non-public note, see **5.2.1** 

### 8.2.1.2 Notifications to non-VIAF data sources (single 035 identifier)

The non-VIAF contributor is notified of any errors using the **977 notification field**. This field can be added manually and generates a report back to the source to highlight any data errors.

### Example

In the records below, a 977 notification field to **SCHU** has been manually added by the ISNI Quality Team to the existing record on the left-hand side of the screen.

Note that the notification field is added to the original record which contained the data error and not to any new records created for disambiguation purposes.

\$TU.93U/69\$QU6-U/-ZU13 11:4Z:59 Set 2 | Hits 2 | Record 1 | PPN 434976016 | Format M21 976 ##\$2JNAM\$aSCHU\$b2012-04-21 19:28:56\$cdebasing the currency defining and prosecuting mutiny in the post-war era\$dtitle\$e1.000000 Inserted: ISNI:26-09-14 Modified: ISNI:26-09-14 17:04:51 Status: ISNI:26-09-14 \$f0.930769\$q06-07-2013 11:42:59 976 ##\$2SCHU\$aZETO\$b2013-05-07 10:48:49\$cnon confirmation of captain carevs court martial 1879\$dtitle\$e1.000000 \$f0.988462\$q08-07-2013 18:16:33 003 \$0000000043497601X\$12014-09-26 12:25:56\$aassigned\$c99 976 ##\$2VIAF\$aBOWKER\$b2013-01-10 23:06: 006 SasplitSbISNIQTScverified\$12014-09-26 17:04:51\$2ISN 008 \$a|\$b|\$c|\$d|\$e|\$f|\$g|\$h|\$i|\$j|\$k|\$I|\$m|\$n|\$oa\$p|\$q|\$r| 23\$c9781852850807\$disbn\$e1.000000 \$f0.851852 00A ISNI:26-09-14 976 ##\$2VIAF\$aBOWKER\$b2013-01-10 23:06:23\$cdurban 1942 a british 00B ISNI:26-09-14 17:04:51.000 00D ISNI:26-09-14 troopship revolt\$dtitle\$e1.000000 \$f0.851852 976 ##\$2VIAF\$aBOWKER\$b2013-01-10 23:06: 00X 0 035 ##\$IISNI\$0434976016 23\$c9780198255383\$disbn\$e1.000000 \$f0.940741 700 1#\$aRubin Gary\$2ISNI 976 ##\$2VIAF\$aBOWKER\$b2013-01-10 23:06:23\$cwar law and labour the 910 ##\$a@ Routine breast screening for women aged 65-69: results from evaluation of the demonstration munitions acts state regulation and the unions 1915 1921\$dtitle\$e1.000000 sites\$2ISNI 912 ##\$a@British Journal of Cancer\$2ISNI \$f0.940741 921 ##\$aEast Sussex, Brighton and Hove Breast Screening Service\$2ISNI 976 ##\$2VIAF\$aBOWKER\$b2013-01-10 23:06:23\$cwar law and labourthe munitions acts state regulation and the unions 1915 1921\$dtitle\$e0.950000 \$f0.940741 976 ##\$2BOWKER\$aBRTH\$b2014-06-05 17:00: 05\$c19151921\$drare-word\$e1.000000 \$f0.858907 976 ##\$2VIAF\$aBRTH\$b2014-06-05 17:00: 05\$c19151921\$drare-word\$e1.000000 \$f0.858907 977 ##\$tdataError\$2SCHU\$b2012-10-10 14:42:55\$zAuthor of "Routine breast screening for women aged 65-69" is Gary Rubin. See: http://www.ncbi.nlm.nih. gov/pmc/articles/PMC2375256/pdf/85-6692047a.pdf

The field contains the following data:

- \$t subfield: dataError a report of the problem
- \$2 subfield: **SCHU** the data source requiring notification
- \$b subfield: 2012-10-10 14:42:55 the date and time the notification was added to the record
- \$z subfield: Author of "Routine breast screening for women aged 65-69" is Gary Rubin. See:

http://www.ncbi.nlm.nih.gov/pmc/articles/PMC2375256/pdf/85-6692047a.pdf - the note to the source highlighting the nature of the problem and providing some evidence where appropriate

Once the data source has received notification of the error, an additional \$g subfield is automatically added to the 977 field. This subfield contains the date and time in which the source was notified.

# Example

976 ##\$2VIAF\$aBOWKER\$b2013-01-10 23:06:23\$cwar law and labour the munitions acts state regulation and the unions 1915 1921\$dtitle\$e1.000000 \$f0.940741 976 ##\$2VIAF\$aBOWKER\$b2013-01-10 23:06:23\$cwar law and labourthe munitions acts state regulation and the unions 1915 1921\$dtitle\$e0.950000 \$f0.940741 976 ##\$2BOWKER\$aBRTH\$b2014-06-05 17:00:05\$c19151921\$drare-word\$e1.000000 \$f0.858907 976 ##\$2VIAF\$aBRTH\$b2014-06-05 17:00:05\$c19151921\$drare-word\$e1.000000 \$f0.858907

977 ##\$tdataError\$2SCHU\$b2012-10-10 14:42:55\$g08-07-2013 11:03:36\$zAuthor of "Routine breast screening for women aged 65-69" is Gary Rubin. See: http://www.ncbi.nlm.nih.gov/pmc/articles/PMC2375256/pdf/85-6692047a.pdf

# 8.2.2 Non-VIAF bibliographic data sources

Bibliographic data sources are treated as a separate category from other non-VIAF contributors<sup>10</sup>. Bibliographic source data represents works/titles rather than name authorities.

Each work/title has a corresponding 035 identifier so there could potentially be multiple 035 identifiers from bibliographic data sources in the same ISNI record.

9

<sup>&</sup>lt;sup>10</sup> Current bibliographic data sources on ISNI are **BOWKER**, **TEL** and **ZETO** 

### Example

In the following record (**Susan Solomon – ISNI: 0000 0003 6885 4531**) there are 2 titles by the data source **BOWKER**:

- Armenia: The Essential Guide to Customs and Culture
- Aeronomy of the Middle Atmosphere: Chemistry and Physics of the Stratosphere and Mesosphere

000 368854531

002 \$aTpr

003 \$0000000368854531\$12013-01-06 10:38:48\$aassigned\$c60

008 \$a|\$b|\$c|\$d|\$e|\$f|\$g|\$h|\$i|\$j|\$k|\$l|\$m|\$n|\$oa\$p|\$q|\$r|

035 ##\$ICEDA\$0LI00173942

035 ##\$IBOWKER\$038496-9781857334937

035 ##\$IBOWKER\$038496-9789027717672

035 ##\$IVIAF\$0288407646

083 ##\$a914.7560486\$2BOWKER

700 1#\$aSolomon, Susan\$3public\$2VIAF\$2NTA\$0322458064

700 1#\$aSolomon, Susan\$2CEDA

700 1#\$aSolomon, Susan\$2BOWKER

901 ##\$a9781857334937\$2VIAF\$2NTA

901 ##\$a9781857334937\$2CEDA

901 ##\$a9781857334937\$2BOWKER

901 ##\$a9789027717672\$2BOWKER

901 ##\$a9789027717672\$2TEL

910 ##\$a@Armenia\$2VIAF\$2NTA

910 ##\$a@Armenia\$2CEDA

910 ##\$a@Aeronomy of the Middle Atmosphere :\$bChemistry and Physics of the Stratosphere and Mesosphere\$2VIAF\$2NTA

910 ##\$a@Armenia:\$bThe Essential Guide to Customs and Culture\$2BOWKER

910 ##\$a@Aeronomy of the Middle Atmosphere :\$bChemistry and Physics of the Stratosphere and Mesosphere\$2BOWKER

Each **BOWKER** title has a corresponding 035 field with the same data source. The first **BOWKER** 035 relates to the first ISBN/title listed for that source, the second 035 to the second ISBN/title.

035 ##\$IBOWKER\$038496-9781857334937

#### Equates to:

901 ##\$a9781857334937\$2BOWKER

910 ##\$a@ Armenia: The Essential Guide to Customs and Culture \$2BOWKER

035 ##\$IBOWKER\$038496-9789027717672

## Equates to:

901 ##\$a9789027717672\$2BOWKER

910 ##\$a@Aeronomy of the Middle Atmosphere: Chemistry and Physics of the Stratosphere and Mesosphere\$2BOWKER

The above record represents the identity **Susan Solomon**, writer on Armenia. However, the second BOWKER title represents another identity - the author of the work **Aeronomy of the middle atmosphere**. This title has merged incorrectly with this record.

### Workflow

- Check whether the identity represented by the BOWKER title Aeronomy of the middle atmosphere is on ISNI
- If there is an ISNI for this identity, transfer the relevant BOWKER data (including ISBNs and 035 fields) from the record for the writer on Armenia to the correct record
- If no ISNI exists for this identity, create a new ISNI record and transfer the relevant BOWKER data
- Add a notification to BOWKER to alert them to the fact that the ISNI for Aeronomy of the middle atmosphere has now changed
- Check whether the identity represented by the BOWKER title *Aeronomy* of the middle atmosphere is on ISNI

A record already exists on ISNI for the author of **Aeronomy of the middle atmosphere**.

Solomon, Susan, 1956- (ISNI: 0000 0003 9870 3902)

700 1#\$aSolomon, Susan\$3public\$2VIAF\$2NSK\$0000457144 700 1#\$aSolomon, Susan\$3public\$2VIAF\$2LNB\$0LNC10-000208542 700 1#\$aSolomon, Susan\$d1956-\$3public\$2VIAF\$2NUKAT\$0n 2004020442 700 1#\$aSolomon, Susan\$d1956-\$3public\$2VIAF\$2DNB\$0136845541 700 1#\$aSolomon, Susan\$d1956-\$3public\$2VIAF\$2NLA\$0000036585535 700 1#\$aSolomon, Susan\$d1956-\$3public\$2VIAF\$2NKC\$0pna2008467154 700 10\$aSolomon, Susan\$d1956-\$3public\$2VIAF\$2LC\$0n 82271940 700 1#\$aSolomon, Susan\$d1956-\$3public\$2VIAF\$2NLI\$0000124622 700 1#\$aSolomon, Susan\$d1956-...\$3public\$2VIAF\$2SUDOC\$0060981474 700 0#\$aSusan Solomon\$cNOAA Atmospheric Chemist\$3public\$2VIAF\$2WKP\$0Q445519 700 ##\$aSolomon, Susan\$d1956-...\$3public\$2BNF\$012469796 700 1#\$aSolomon, Susan\$d1956-\$3public\$2NTA 700 1#\$aSolomon, Susan, \$d1956-\$20CLCT\$048998326 700 1#\$aSolomon, Susan\$2BOWKER 700 ##\$aSolomon, Susan\$3public\$2TEL 910 ##\$a@Aeronomy of the middle atmosphere chemistry and physics of the stratosphere and mesosphere\$2VIAF\$2NUKAT 910 ##\$a@Aeronomy of the middle atmosphere chemistry and physics of the stratosphere and mesosphere\$2VIAF\$2SUDOC 910 ##\$a@Aeronomy of the middle atmosphere chemistry and physics of the stratosphere and mesosphere\$2VIAF\$2LC

• If there is an ISNI for this identity, transfer the relevant BOWKER data (including ISBNs and 035 fields) from the record for the writer on Armenia to the correct record

When transferring data to a new or existing record use **tile vertical** to display two records on the same screen<sup>11</sup>.

003 \$0000000368854531\$12013-01-06 10:38:48\$aassigned\$c60 008 \$a|\$b|\$c|\$d|\$e|\$f|\$g|\$h|\$i|\$j|\$k|\$||\$m|\$n|\$oa\$p|\$q|\$r| 035 ##\$ICEDA\$0LI00173942 035 ##\$IBOWKER\$038496-9781857334937 035 ##\$IBOWKER\$038496-9789027717672 035 ##\$IVIAF\$0288407646 083 ##\$a914.7560486\$2BOWKER 700 1#\$aSolomon, Susan\$3public\$2VIAF\$2NTA\$0322458064 700 1#\$aSolomon, Susan\$2CEDA 700 1#\$aSolomon, Susan\$2BOWKER 901 ##\$a9781857334937\$2VIAF\$2NTA 901 ##\$a9781857334937\$2CFDA 901 ##\$a9781857334937\$2BOWKER 901 ##\$a9789027717672\$2BOWKER 901 ##\$a9789027717672\$2TEL 910 ##\$a@Armenia\$2VIAF\$2NTA 910 ##\$a@Armenia\$2CEDA 910 ##\$a@Aeronomy of the Middle Atmosphere :\$bChemistry and Physics of the Stratosphere and Mesosphere\$2VIAF\$2NTA 910 ##\$a@Armenia:\$bThe Essential Guide to Customs and Culture\$2BOWKER 910 ##\$a@Aeronomy of the Middle Atmosphere :\$bChemistry and Physics of the Stratosphere and Mesosphere\$2BOWKER 921 ##\$aKuperard\$2VIAF\$2NTA 921 ##\$aKuperard Publishers\$2BOWKER

700 1#\$aSolomon, Susan\$d1956-\$3public\$2VIAF\$2NLI\$0000124622 700 1#\$aSolomon, Susan\$d1956-\$3public\$2VIAF\$2NLA\$0000036585535 700 1#\$aSolomon, Susan\$d1956-\$3public\$2VIAF\$2NTA\$0070101485 700 1#\$aSolomon, Susan\$d1956-\$3public\$2VIAF\$2NUKAT\$0n 2004020442 700 1#\$aSolomon, Susan\$d1956-\$3public\$2VIAF\$2DNB\$0136845541 700 ##\$aSolomon, Susan\$d1956-...\$3public\$2VIAF\$2BNF\$012469796 700 1#\$aSolomon, Susan\$d1956-\$3public\$2VIAF\$2NKC\$0pna2008467154 700 1#\$aSolomon, Susan\$3public\$2VIAF\$2NSK\$0000457144 700 10\$aSolomon, Susan\$d1956-\$3public\$2VIAF\$2LC\$0n 82271940 700 1#\$aSolomon, Susan\$2BOWKER 700 ##\$aSolomon, Susan\$3public\$2TEL 910 ##\$a@Aeronomy of the middle atmosphere :\$bchemistry and physics of the stratosphere and mesosphere \$2VIAF\$2NTA 910 ##\$a@Aeronomy of the middle atmosphere :\$bchemistry and physics of the stratosphere and mesosphere\$2VIAF\$2DNB 910 ##\$a@Aeronomy of the middle atmosphere :\$bchemistry and physics of the stratosphere and mesosphere \$2VIAF\$2LC 910 ##\$a@Aeronomy of the middle atmosphere :\$bchemistry and physics of the stratosphere and mesosphere \$2VIAF\$2BNF 910 ##\$aThe @coldest March :\$bScott's fatal Antarctic expedition\$2VIAF\$2NUKAT 910 ##\$aThe @coldest March :\$bScott's fatal Antarctic expedition\$2VIAF\$2NTA 910 ##\$aThe @coldest March :\$bScott's fatal Antarctic

expedition\$2VIAF\$2NSK

The **BOWKER** title **Aeronomy of the middle atmosphere** needs to be transferred from **Solomon, Susan (ISNI: 0000 0003 6885 4531 – record on the left-hand side)** to **Solomon, Susan, 1956- (ISNI: 0000 0003 9870 3902 – record on the right-hand side)** 

<sup>11</sup> For guidelines on the use of **tile vertical**, see **2.3.6** 

12

Use cut and paste to transfer the following **BOWKER** data. 12

### 035 ##\$IBOWKER\$038496-9789027717672 901 ##\$a9789027717672\$2BOWKER

# 910 ##\$a@Aeronomy of the Middle Atmosphere :\$bChemistry and Physics of the Stratosphere and Mesosphere\$2BOWKER

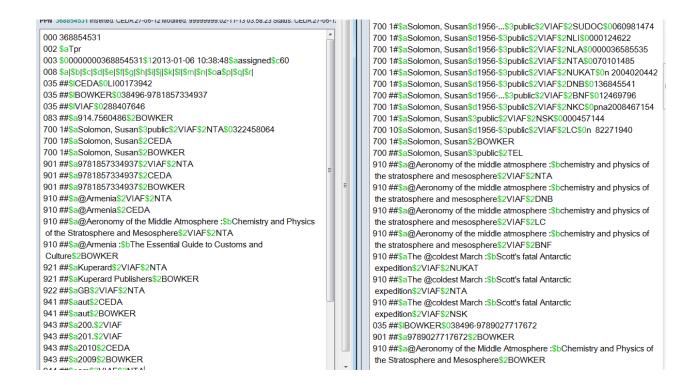

Select **ENTER** on both records to confirm the changes.

\_

<sup>&</sup>lt;sup>12</sup> Note that if **BOWKER** data is not already on the existing record, a 7XX will also need to be added with **BOWKER** as the source

 Add a notification to BOWKER to alert them to the fact that the ISNI for Aeronomy of the middle atmosphere has now changed

Once changes are complete, a notification is sent to **BOWKER** to highlight that the ISNI for the title **Aeronomy of the middle atmosphere** has now changed.

A 977 notification field is manually added to the record<sup>13</sup>. This field generates a report back to the data source.

Note that notification fields for bibliographic data sources are added to the record to which the data has been transferred and not the original record.

```
700 1#$aSolomon, Susan,$d1956-$2OCLCT$048998326
700 1#$aSolomon, Susan$d1956-...
$3public$2VIAF$2SUDOC$0060981474
700 1#$aSolomon, Susan$d1956-$3public$2VIAF$2NLI$0000124622
700 1#$aSolomon, Susan$d1956-$3public$2VIAF$2NLA$0000036585535
700 1#$aSolomon, Susan$d1956-$3public$2VIAF$2NTA$0070101485
700 1#$aSolomon, Susan$d1956-$3public$2VIAF$2NUKAT$0n
2004020442
700 1#$aSolomon, Susan$d1956-$3public$2VIAF$2DNB$0136845541
700 ##$aSolomon, Susan$d1956-...$3public$2VIAF$2BNF$012469796
700 1#$aSolomon,
Susan$d1956-$3public$2VIAF$2BNF$012469796
700 1#$aSolomon,
Susan$d1956-$3public$2VIAF$2NKC$0pna2008467154
700 1#$aSolomon, Susan$3public$2VIAF$2NSK$0000457144
700 10$aSolomon, Susan$3public$2VIAF$2NSK$0000457144
700 10$aSolomon, Susan$2BOWKER
700 ##$aSolomon, Susan$3public$2VIAF$2LC$0n 82271940
```

977 ##\$tsplit\$2BOWKER\$038496-9789027717672\$b2014-10-07 17:29:16 \$y0000000398703902\$zDeprecated ISNI = 0000000368854531

In the above example, a 977 notification field to **BOWKER** has been manually added to **Solomon, Susan, 1956- (ISNI: 0000 0003 9870 3902)** 

14

 $<sup>^{\</sup>rm 13}$  Note that for bibliographic data sources, a 977 notification field is required for  $\underline{\text{each}}$  transferred title

The field contains the following data:

- \$t subfield: split a report of the problem
- \$2 subfield: **BOWKER** the data source requiring notification
- \$0 subfield: **38496-9789027717672** the identifier from the 035 field relating to the transferred BOWKER title
- \$b subfield: 2014-10-07 17:29:16 the date and time the notification was added to the record
- \$y subfield: **000000398703902** the correct ISNI for the title
- *\$z subfield:* Deprecated ISNI=**000000368854531** the note to the source highlighting the former "deprecated" ISNI of the transferred title

### 8.3 VIAF data errors

Where VIAF data contains errors from individual sources, these errors will need to be corrected and the source notified directly.

Examples of data errors include wrongly attributed title(s), incorrect date(s) of birth/death, etc.

For disambiguating mixed identities arising from VIAF cluster errors, see 8.4.

### Example

The record for the identity **Dickens, Charles, 1719-1793 (ISNI: 0000 0000 6323 4040)**, includes the VIAF DNB title **Bleak house**.

This title belongs to the identity **Dickens, Charles, 1812-1870 (ISNI: 0000 0001 0964 8864**)

• Dickens, Charles, 1719-1793 (ISNI: 0000 0000 6323 4040)

400 1#\$aDickens, C.\$d1719-1793\$2VIAF\$2DNB

400 1#\$aDickens, Carolus\$d1719-1793\$2VIAF\$2DNB

400 1#\$aDikkens, Charlz\$d1719-1793\$2VIAF\$2LC

700 1#\$aDickens, Charles\$d1719-1793\$3public\$2VIAF\$2DNB\$013858091X

700 1#\$aDickens, Charles\$d1719-1793\$3public\$2VIAF\$2LC\$0n 85122324

700 1#\$aDickens, Charles\$d1719-1793\$3public\$2VIAF\$2SELIBR\$0319692

910 ##\$aA @sermon preached at Hemmingford Abbots, and Hemmingford Gray, Huntingdonshire; on Friday, February 11, 1757, 1757;\$2VIAF\$2SELIBR

910 ##\$aA @thanksgiving sermon, preached to his people, 1784:\$2VIAF\$2LC

910 ##\$a@Bleak house\$2VIAF\$2DNB

If the incorrect title(s) are not found on ISNI, add them to the correct record for the identity<sup>14</sup> or create a new record<sup>15</sup>.

In the case of *Bleak house*, this title is already present on the ISNI record for the identity **Dickens, Charles, 1812-1870 (ISNI: 0000 0001 0964 8864**) so will not need to be transferred.

The title **Bleak house** can now be deleted from the record, along with any additional data relating to that title, e.g. ISBN, publisher, etc.

000 063234041 002 \$aTpx 003 \$0000000063234040\$12011-10-10 16:03:43\$aassigned\$c39 008 \$an\$bb\$c|\$da\$e|\$fz\$gn\$hn\$ia\$j|\$kb\$l|\$m|\$n|\$oa\$pa\$qa\$r|\$sc 00A 99999999:12-02-87 00B ISNI:12-12-17 14:58:31.000 00D 99999999:10-10-11 00U uff8 00X 0 035 ##\$IVIAF\$050657502 370 ##\$aGB\$2VIAF\$2SELIBR 400 1#\$aDickens, C.\$d1719-1793\$2VIAF\$2DNB 400 1#\$aDickens, Carolus\$d1719-1793\$2VIAF\$2DNB 400 1#\$aDikkens, Charlz\$d1719-1793\$2VIAF\$2LC 700 1#\$aDickens, Charles\$d1719-1793\$3public\$2VIAF\$2DNB\$013858091X 700 1#\$aDickens, Charles\$d1719-1793\$3public\$2VIAF\$2LC\$0n 85122324 700 1#\$aDickens, Charles\$d1719-1793\$3public\$2VIAF\$2SELIBR\$0319692 910 ##\$aA @sermon preached at Hemmingford Abbots, and Hemmingford Gray, Huntingdonshire; on Friday, February 11, 1757, 1757:\$2VIAF\$2SELIBR 910 ##\$aA @thanksgiving sermon, preached to his people, 1784:\$2VIAF\$2LC 943 ##\$a175.\$2VIAF 943 ##\$a176.\$2VIAF 943 ##\$a177.\$2VIAF 943 ##\$a178.\$2VIAF 970 ##\$a1719\$b1793\$clived\$2VIAF

<sup>&</sup>lt;sup>14</sup> The data source for the new title(s) on an existing ISNI record would be the creating institution (e.g. ISNI, NTA, Harvard, etc.) and not the VIAF contributor

<sup>&</sup>lt;sup>15</sup> For guidelines on creating new records, see Chapter 6. The data source for the new ISNI record would be the creating institution (e.g. ISNI, NTA, Harvard, etc.) and not the VIAF contributor

### 8.3.1 Protect field - 009

Once the VIAF source data has been corrected, a protect field<sup>16</sup> will need to be added to the ISNI record. This field prevents further updates from VIAF<sup>17</sup>.

The incorrect data will remain on VIAF unless or until the record has been corrected at source and re-submitted to VIAF by the participating library.

### Example

009 \$2VIAF\$b2017-12-12 15:45:34\$clSNIQT\$eremoved incorrect VIAF DNB title "Bleak house"
00A 99999999:12-02-87
00B ISNI:12-17 15:45:34.000
00D 99999999:10-10-11
00U utf8
00X 0
035 ##\$IVIAF\$050657502
370 ##\$aGB\$2VIAF\$2SELIBR
400 1#\$aDickens, C.\$d1719-1793\$2VIAF\$2DNB
400 1#\$aDickens, Carolus\$d1719-1793\$2VIAF\$2DNB
400 1#\$aDickens, Charles\$d1719-1793\$2VIAF\$2DNB
400 1#\$aDickens, Charles\$d1719-1793\$2VIAF\$2DNB
400 1#\$aDickens, Charles\$d1719-1793\$3public\$2VIAF\$2DNB\$013858091X
700 1#\$aDickens, Charles\$d1719-1793\$3public\$2VIAF\$2LC\$0n 85122324
700 1#\$aDickens, Charles\$d1719-1793\$3public\$2VIAF\$2SELIBR\$0319692

The 009 protect field contains the following data:

- \$2 subfield: **VIAF** prevents VIAF updates to the record
- \$b subfield: 2017-12-12 15:45:34 date/time stamp18
- \$c subfield: ISNIQT agency responsible for adding the protect field
- \$e subfield: removed incorrect VIAF DNB title "Bleak house" summary of the editing work carried out on the record by the agency

 $^{16}$  Protect fields can also be added to prevent updates from non-VIAF sources. However, we would not routinely seek to prevent updates from non-VIAF contributors

<sup>&</sup>lt;sup>17</sup> VIAF updates to ISNI have been suspended since 2016. However, a protect field should still be added routinely when amending VIAF data as updates may resume in the future <sup>18</sup> The \$f subfield is inserted automatically once the record is saved

### 8.3.2 Verification field - 006

A verification field should be added manually to the record once the editing is complete.

ISNI records with an 006 verification field are given a special XA status on VIAF19.

003 \$0000000063234040\$12011-10-10 16:03:43\$aassigned\$c39

006 Sadata corrected SbISNIQT Scyerified \$12017-12-12 16:48:52 \$2ISNI

008 \$an\$bb\$c|\$da\$e|\$fz\$qn\$hn\$ia\$j|\$kb\$l|\$m|\$n|\$oa\$pa\$qa\$r|\$sc

009 \$2VIAF\$b2017-12-12 15:45:34\$clSNIQT\$eremoved incorrect VIAF DNB title "Bleak house"

The 006 verification field contains the following data:

- \$a subfield: data corrected description of the editing work carried out on VIAF data<sup>20</sup>
- \$b subfield: ISNIQT verifier
- \$c subfield: verified status
- \$1 subfield: 2011-10-10 16:03:43 date/time stamp<sup>21</sup>
- \$2 subfield: ISNI agency adding the verification field (e.g. ISNI, BNF, HARV, NTA)

### 8.3.3 Notification to VIAF sources

VIAF contributors should be contacted directly in regard to data errors<sup>22</sup>.

Notifications will vary depending on the nature of the problem. However, a standard notification should include a brief summary of the issue, with appropriate supporting evidence (e.g. web citations, bibliographic references, etc.)

<sup>&</sup>lt;sup>19</sup> XA status records aim at bringing greater stability to the VIAF database. VIAF clusters with XA status are unable to merge with other VIAF clusters with the same status – preventing incorrect merges on VIAF. XA status also prevents data from being split from the VIAF cluster – ensuring more stable clusters on VIAF

<sup>&</sup>lt;sup>20</sup> The other categories in this subfield are split (when splitting VIAF data) and merge (when merging records containing VIAF data)

<sup>&</sup>lt;sup>21</sup> The \$f subfield is inserted automatically once the record is saved

<sup>&</sup>lt;sup>22</sup> For a complete list of VIAF contacts, see **Appendix 6** 

# 8.4 Disambiguating VIAF clusters

Cluster errors occur on VIAF where *authority records* representing different identities have been incorrectly matched.

These cluster errors are distinct from the examples in **8.3** where a record *represents a single identity* but has erroneously attributed titles.

### Example

The identity **Solomon, Susan, 1956- (ISNI: 0000 0003 9870 3902**) is a writer on climate change and aeronomy.

```
700 1#$aSolomon, Susan$3public$2VIAF$2NSK$0000457144
700 1#$aSolomon, Susan$3public$2VIAF$2LNB$0LNC10-000208542
700 1#$aSolomon, Susan$d1956-$3public$2VIAF$2NUKAT$0n 2004020442
700 1#$aSolomon, Susan$d1956-$3public$2VIAF$2DNB$0136845541
700 1#$aSolomon, Susan$d1956-$3public$2VIAF$2NLA$0000036585535
700 1#$aSolomon, Susan$d1956-$3public$2VIAF$2NKC$0pna2008467154
700 10$aSolomon, Susan$d1956-$3public$2VIAF$2LC$0n 82271940
700 1#$aSolomon, Susan$d1956-$3public$2VIAF$2NLI$0000124622
700 1#$aSolomon, Susan$d1956-...$3public$2VIAF$2NLI$0000124622
700 1#$aSolomon, Susan$d1956-...$3public$2VIAF$2NDOC$0060981474
700 0#$aSusan Solomon$cNOAA Atmospheric Chemist$3public$2VIAF$2WKP$0Q445519
910 ##$a@Aèronomiâ srednej atmosfery :$bhimiâ i fizika stratosfery i mezosfery$2VIAF$2NUKAT
910 ##$a@Aèronomy of the middle atmosphere chemistry and physics of the stratosphere and mesosphere$2VIAF$2NUKAT
910 ##$a@Aeronomy of the middle atmosphere chemistry and physics of the stratosphere and mesosphere$2VIAF$2NUCC
910 ##$a@Aeronomy of the middle atmosphere chemistry and physics of the stratosphere and mesosphere$2VIAF$2NUCC
```

However, the National Library of Latvia (LNB) titles in the record all relate to Armenia<sup>23</sup>.

910 ##\$a@Aeronomy of the middle atmosphere chemistry and physics of the stratosphere and mesosphere\$2VIAF\$2LC

910 ##\$a@Armenia, c2010;\$2VIAF\$2LNB

910 ##\$a@Culture smart! Armenia customs & culture\$2VIAF\$2LNB

910 ##\$a@Climate change 2007:\$bthe physical science basis: contribution of Working Group I to the fourth assessment report of the Intergovernmental Panel on Climate Change\$2VIAF\$2NUKAT

 $^{23}$  Do not just rely on titles in the record to identify the authority. Consult VIAF to confirm the identity – see workflow below

### Workflow

- 1. Consult VIAF to determine the identity of the National Library of Latvia (LNB) authority record
- 2. If the identity in the LNB authority record <u>matches</u> the identity *Solomon, Susan, 1956-* (ISNI: 0000 0003 9870 3902) then remove the incorrect titles and follow the procedure in 8.3 (VIAF data errors)
- 3. If the identity in the LNB authority record does <u>not</u> match the identity Solomon, Susan, 1956- (ISNI: 0000 0003 9870 3902) then search for a matching record on ISNI and transfer the LNB data. If no matching record is found, create a new record on ISNI for the LNB identity
  - Consult VIAF to determine the identity of the National Library of Latvia (LNB) authority record<sup>24</sup>

To search VIAF for an authority record use All Fields and the data source in the Index field. The local identifier (found in the 7XX \$0 subfield) would be added as the search term.

### Example

Search for the National Library of Latvia (LNB) record **700 1#\$aSolomon**, **Susan\$3public\$2VIAF\$2LNB\$0LNC10-000208542** on VIAF as follows:

| AF<br>ual International A | authority File |                   |        |  |  |  |  |
|---------------------------|----------------|-------------------|--------|--|--|--|--|
| Search                    |                |                   |        |  |  |  |  |
| Select Field:             | Select Index:  | Search Terms:     |        |  |  |  |  |
| All Fields                | ▼ Latvia       | ▼ LNC10-000208542 | Search |  |  |  |  |

This search has retrieved the following VIAF cluster:

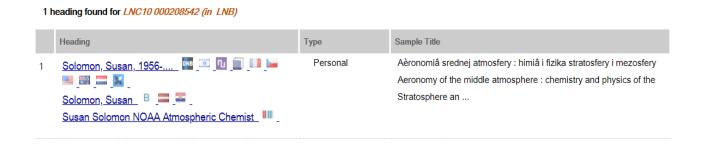

<sup>&</sup>lt;sup>24</sup> Be aware that VIAF may have been updated and the original clusters changed. VIAF loads to ISNI are currently suspended.

The National Library of Latvia (LNB) record can be identified by the appropriate flag:

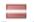

If you are uncertain of the correct flag hover the mouse over each flag and VIAF will display the full name of the source.

Select the record for the National Library of Latvia. This record will display as follows:

| Leader     |   | 00000nz a2200037n 45 0                                              |
|------------|---|---------------------------------------------------------------------|
| <u>001</u> |   | LNB LNC10-000208542 ( <u>VIAF cluster</u> )                         |
| <u>005</u> |   | 20141203133731.0                                                    |
| 008        |   | 141203nn adnnnaabn          a aaa                                   |
| 003        |   | LNB                                                                 |
| 035        |   | ‡a (LNB)LNC10-000208542                                             |
| 024        | 7 | ‡a 0000000398703902 ‡2 isni                                         |
| <u>035</u> |   | ‡a (VIAF)278353763                                                  |
| 040        |   | ‡a LV-RiVB ‡b lav                                                   |
| 100        | 1 | ‡a Solomon, Susan                                                   |
| <u>670</u> |   | ‡a Armenia, c2010: ‡b titlp. (Susan Solomon)                        |
| <u>670</u> |   | ‡a Kongresa bibliotēkas autorit. ierakstu datne ‡b (Solomon, Susan) |

• If the identity in the LNB authority record matches the identity Solomon, Susan, 1956- (ISNI: 0000 0003 9870 3902) then remove the incorrect titles and follow the procedure in 8.3 (VIAF data errors)

The 670 citation of the LNB authority record on VIAF confirms that the identity of the authority record is the writer on Armenia and <u>not</u> **Solomon**, **Susan**, **1956-** (**ISNI**: **0000 0003 9870 3902**), writer on climate change.<sup>25</sup>

<sup>&</sup>lt;sup>25</sup> Note that not all VIAF sources may include 670 citations in their authority data. In these cases, use judgement to determine the identity of the authority record through an evaluation of dates, titles, etc.

 If the identity in the LNB authority record does <u>not</u> match the identity Solomon, Susan, 1956- then search for a matching record on ISNI. If no matching record is found, create a new record on ISNI for the LNB identity

A record for the writer on Armenia already exists on ISNI – **Solomon, Susan** (ISNI: 0000 0003 6885 4531):

```
000 368854531
002 $aTpr
003 $0000000368854531$12013-01-06 10:38:48$aassigned$c60
008 $a|$b|$c|$d|$e|$f|$g|$h|$i|$j|$k|$I|$m|$n|$oa$p|$q|$r|
00A CEDA:27-06-12
00B 99999999:27-07-16 06:06:14.000
00D CEDA:27-06-12
00U utf8
00X0
035 ##$ICEDA$0LI00173942
035 ##$IBOWKER$038496-9781857334937
035 ##$INTA$0322458064
083 ##$a914.7560486$2BOWKER
700 1#$aSolomon, Susan$3public$2NTA
700 1#$aSolomon, Susan$2CEDA
700 1#$aSolomon, Susan$2BOWKER
901 ##$a9781857334937$2NTA
901 ##$a9781857334937$2CEDA
901 ##$a9781857334937$2BOWKER
910 ##$a@Armenia$2NTA
910 ##$a@Armenia$2CEDA
910 ##$a@Armenia:$bThe Essential Guide to Customs and Culture$2BOWKER
921 ##$aKuperard$2NTA
```

Use Tile Vertical to display both record side by side:

- Solomon, Susan (ISNI: 0000 0003 6885 4531), Writer on Armenia
- Solomon, Susan, 1956- (ISNI: 0000 0003 9870 3902), Writer on climate change

000 368854531 671 ##\$bWikipedia\$f2017-06-24 07:21:10\$uhttps://ro.wikipedia.org/wiki/Susan Solomon\$2VIAF\$2WKP 003 \$0000000368854531\$12013-01-06 10:38:48\$aassigned\$c60 671 ##\$bWikipedia\$f2017-06-24 07:21:10\$uhttps://sv.wikipedia.org/wiki/Susan 008 \$a|\$b|\$c|\$d|\$e|\$f|\$g|\$h|\$i|\$i|\$k|\$||\$m|\$n|\$oa\$p|\$q|\$r| Solomon\$2VIAF\$2WKP 035 ##\$ICEDA\$0LI00173942 700 1#\$aSolomon, Susan\$3public\$2VIAF\$2NSK\$0000457144 035 ##\$IBOWKER\$038496-9781857334937 700 1#\$aSolomon, Susan\$3public\$2VIAF\$2LNB\$0LNC10-000208542 035 ##\$INTA\$0322458064 700 1#\$aSolomon, Susan\$d1956-\$3public\$2VIAF\$2NUKAT\$0n 2004020442 083 ##\$a914.7560486\$2BOWKER 700 1#\$aSolomon, Susan\$d1956-\$3public\$2VIAF\$2DNB\$0136845541 700 1#\$aSolomon, Susan\$3public\$2NTA 700 1#\$aSolomon, Susan\$d1956-\$3public\$2VIAF\$2NLA\$0000036585535 700 1#\$aSolomon, Susan\$2CEDA 700 1#\$aSolomon, Susan\$d1956-\$3public\$2VIAF\$2NKC\$0pna2008467154 700 1#\$aSolomon, Susan\$2BOWKER 700 10\$aSolomon, Susan\$d1956-\$3public\$2VIAF\$2LC\$0n 82271940 901 ##\$a9781857334937\$2NTA 700 1#\$aSolomon, Susan\$d1956-\$3public\$2VIAF\$2NLI\$0000124622 901 ##\$a9781857334937\$2CEDA 700 1#\$aSolomon, Susan\$d1956-...\$3public\$2VIAF\$2SUDOC\$0060981474 901 ##\$a9781857334937\$2BOWKER 700 0#\$aSusan Solomon\$cNOAA Atmospheric 910 ##\$a@Armenia\$2NTA Chemist\$3public\$2VIAF\$2WKP\$0Q445519 700 ##\$aSolomon, Susan\$d1956-...\$3public\$2BNF\$012469796 910 ##\$a@Armenia\$2CEDA 910 ##\$a@Armenia:\$bThe Essential Guide to Customs and 700 1#\$aSolomon, Susan\$d1956-\$3public\$2NTA Culture\$2BOWKER 700 1#\$aSolomon, Susan,\$d1956-\$2OCLCT\$048998326 921 ##\$aKuperard\$2NTA 700 1#\$aSolomon, Susan\$2BOWKER 700 ##\$aSolomon, Susan\$3public\$2TEL 921 ##\$aKuperard Publishers\$2BOWKER 910 ##\$a@Aèronomiâ srednej atmosfery :\$bhimiâ i fizika stratosfery i 922 ##\$aGB\$2NTA 941 ##\$aaut\$2CEDA mezosfery\$2VIAF\$2NUKAT 941 ##\$aaut\$2BOWKER 910 ##\$a@Aèronomiâ srednej atmosfery :\$bhimiâ i fizika stratosfery i 943 ##\$a2010\$2CEDA mezosfery\$2VIAF\$2NKC 943 ##\$a2009\$2BOWKER 910 ##\$a@Aeronomy of the middle atmosphere chemistry and physics of the 944 ##\$aam\$2NTA stratosphere and mesosphere\$2VIAF\$2NUKAT 910 ##\$a@Aeronomy of the middle atmosphere chemistry and physics of the 944 ##\$atext\$2CEDA 944 ##\$aText\$2BOWKER stratosphere and mesosphere\$2VIAF\$2SUDOC

# Transfer <u>all</u> **VIAF LNB** data from **ISNI**: **0000 0003 9870 3902 (record on the right-hand side)** to **ISNI**: **0000 0003 6885 4531 (record on the left-hand side)**

000 368854531 700 1#\$aSolomon, Susan\$3public\$2VIAF\$2NSK\$0000457144 002 \$aTpr 700 1#\$aSolomon, Susan\$d1956-\$3public\$2VIAF\$2NUKAT\$0n 2004020442 003 \$0000000368854531\$12013-01-06 10:38:48\$aassigned\$c60 700 1#\$aSolomon, Susan\$d1956-\$3public\$2VIAF\$2DNB\$0136845541 008 \$a|\$b|\$c|\$d|\$e|\$f|\$g|\$h|\$i|\$j|\$k|\$l|\$m|\$n|\$oa\$p|\$q|\$r| 700 1#\$aSolomon, Susan\$d1956-\$3public\$2VIAF\$2NLA\$0000036585535 035 ##\$ICEDA\$0LI00173942 700 1#\$aSolomon, Susan\$d1956-\$3public\$2VIAF\$2NKC\$0pna2008467154 035 ##\$IBOWKER\$038496-9781857334937 700 10\$aSolomon, Susan\$d1956-\$3public\$2VIAF\$2LC\$0n 82271940 035 ##\$INTA\$0322458064 700 1#\$aSolomon, Susan\$d1956-\$3public\$2VIAF\$2NLI\$0000124622 083 ##\$a914.7560486\$2BOWKER 700 1#\$aSolomon, Susan\$d1956-...\$3public\$2VIAF\$2SUDOC\$0060981474 700 1#\$aSolomon, Susan\$3public\$2NTA 700 0#\$aSusan Solomon\$cNOAA Atmospheric Chemist\$3public\$2VIAF\$2WKP\$0Q445519 700 1#\$aSolomon, Susan\$2CEDA 700 1#\$aSolomon, Susan\$2BOWKER 700 ##\$aSolomon, Susan\$d1956-...\$3public\$2BNF\$012469796 700 1#\$aSolomon, Susan\$3public\$2VIAF\$2LNB\$0LNC10-000208542 700 1#\$aSolomon, Susan\$d1956-\$3public\$2NTA 901 ##\$a9781857334937\$2VIAF\$2LNB 700 1#\$aSolomon, Susan,\$d1956-\$2OCLCT\$048998326 910 ##\$a@Armenia, c2010:\$2VIAF\$2LNB 700 1#\$aSolomon, Susan\$2BOWKER 910 ##\$a@Culture smart! Armenia customs & culture\$2VIAF\$2LNB 700 ##\$aSolomon, Susan\$3public\$2TEL 921 ##\$aCambridge University Press\$2VIAF\$2LNB 910 ##\$a@Aèronomiâ srednej atmosfery:\$bhimiâ i fizika stratosfery i 921 ##\$aKuperard ;\$2VIAF\$2LNB mezosfery\$2VIAF\$2NUKAT 910 ##\$a@Armenia\$2NTA 910 ##\$a@Aèronomiâ srednej atmosfery :\$bhimiâ i fizika stratosfery i mezosfery\$2VIAF\$2NKC 910 ##\$a@Armenia\$2CEDA 910 ##\$a@Armenia:\$bThe Essential Guide to Customs and 910 ##\$a@Aeronomy of the middle atmosphere chemistry and physics of the Culture\$2BOWKER stratosphere and mesosphere\$2VIAF\$2NUKAT 922 ##\$aGB\$2VIAF\$2LNB 910 ##\$a@Aeronomy of the middle atmosphere chemistry and physics of the 941 ##\$aedt\$2VIAF\$2LNB stratosphere and mesosphere\$2VIAF\$2SUDOC 944 ##\$aam\$2VIAF\$2LNB 910 ##\$a@Aeronomy of the middle atmosphere chemistry and physics of the 901 ##\$a9781857334937\$2NTA stratosphere and mesosphere\$2VIAF\$2LC

# The VIAF LNB data can now be seen on ISNI: 0000 0003 6885 4531 (record on the left-hand side)

An 035 identifier field<sup>26</sup> is required for the **VIAF LNB** source. There are 2 options here:

- Search VIAF to find the correct cluster ID for this identity and add to the record in the 035 field
- If no correct cluster exists on VIAF, copy across the existing ID from the original record with mixed identities so it will appear in both records

<sup>26</sup> For guidance on the 035 field, see **Appendix 1** 

\_

In this case a correct VIAF cluster exists for the **VIAF LNB** identity – **VIAF ID: 288407646:** 

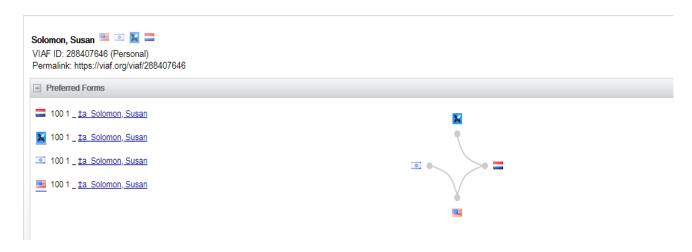

The correct VIAF identifier is added to ISNI: 0000 0003 6885 4531 (record on the left-hand side)<sup>27</sup>

671 ##\$bWikipedia\$f2017-06-24 07:21:10\$uhttps://ro.wikipedia.org/wiki/Susan\_ 000 368854531 002 \$aTpr Solomon\$2VIAF\$2WKP 003 \$0000000368854531\$12013-01-06 10:38:48\$aassigned\$c60 671 ##\$bWikipedia\$f2017-06-24 07:21:10\$uhttps://sv.wikipedia.org/wiki/Susan \_Solomon\$2VIAF\$2WKP 008 \$a|\$b|\$c|\$d|\$e|\$f|\$g|\$h|\$i|\$i|\$||\$k|\$||\$m|\$n|\$oa\$p|\$q|\$r| 035 ##\$ICEDA\$0LI00173942 700 1#\$aSolomon, Susan\$3public\$2VIAF\$2NSK\$0000457144 035 ##\$IBOWKER\$038496-9781857334937 700 1#\$aSolomon, Susan\$d1956-\$3public\$2VIAF\$2NUKAT\$0n 2004020442 035 ##\$INTA\$0322458064 700 1#\$aSolomon, Susan\$d1956-\$3public\$2VIAF\$2DNB\$0136845541 035 ##\$IVIAF\$0288407646 700 1#\$aSolomon, Susan\$d1956-\$3public\$2VIAF\$2NLA\$0000036585535 083 ##\$a914.7560486\$2BOWKER 700 1#\$aSolomon, Susan\$d1956-\$3public\$2VIAF\$2NKC\$0pna2008467154 700 10\$aSolomon, Susan\$d1956-\$3public\$2VIAF\$2LC\$0n 82271940 700 1#\$aSolomon, Susan\$3public\$2NTA 700 1#\$aSolomon, Susan\$2CEDA 700 1#\$aSolomon, Susan\$d1956-\$3public\$2VIAF\$2NLI\$0000124622 700 1#\$aSolomon, Susan\$2BOWKER 700 1#\$aSolomon, Susan\$d1956-...\$3public\$2VIAF\$2SUDOC\$0060981474 700 1#\$aSolomon, Susan\$3public\$2VIAF\$2LNB\$0LNC10-000208542 700 0#\$aSusan Solomon\$cNOAA Atmospheric 901 ##\$a9781857334937\$2VIAF\$2LNB Chemist\$3public\$2VIAF\$2WKP\$0Q445519 700 ##\$aSolomon, Susan\$d1956-...\$3public\$2BNF\$012469796 901 ##\$a9781857334937\$2NTA 901 ##\$a9781857334937\$2CFDA 700 1#\$aSolomon, Susan\$d1956-\$3public\$2NTA 700 1#\$aSolomon, Susan,\$d1956-\$20CLCT\$048998326 901 ##\$a9781857334937\$2BOWKER 910 ##\$a@Armenia, c2010:\$2VIAF\$2LNB 700 1#\$aSolomon, Susan\$2BOWKER 910 ##\$a@Culture smart! Armenia customs & culture\$2VIAF\$2LNB 700 ##\$aSolomon, Susan\$3public\$2TEL 910 ##\$a@Aèronomiâ srednej atmosfery :\$bhimiâ i fizika stratosfery i 910 ##\$a@Armenia\$2NTA 910 ##\$a@Armenia\$2CEDA mezosfery\$2VIAF\$2NUKAT 910 ##\$a@Armenia:\$bThe Essential Guide to Customs and 910 ##\$a@Aèronomiâ srednej atmosfery :\$bhimiâ i fizika stratosfery i Culture\$2BOWKER mezosfery\$2VIAF\$2NKC 921 ##\$aCambridge University Press\$2VIAF\$2LNB 910 ##\$a@Aeronomy of the middle atmosphere chemistry and physics of the 921 ##\$aKuperard;\$2VIAF\$2LNB stratosphere and mesosphere\$2VIAF\$2NUKAT

 $<sup>^{27}</sup>$  Note that the correct VIAF cluster displays immediately on the ISNI public database as soon as the change is saved

### 006 verification field

A verification field should be added manually to **both** records once the editing is complete.

ISNI records with an 006 verification field are given a special **XA** status on VIAF. **XA** records are used to prevent incorrect merges between VIAF clusters and to split VIAF data where false matching has occurred.

```
000 368854531
002 $aTpr
003 $0000000368854531$12013-01-06 10:38:48$aassigned$c60
006 $asplit$bISNIQT$cverified$12018-02-12 11:14:07$2ISNI
008 $a|$b|$c|$d|$e|$f|$g|$h|$i|$j|$k|$i|$m|$n|$oa$p|$q|$r|
035 ##$ICEDA$0L100173942
035 ##$IBOWKER$038496-9781857334937
035 ##$INTA$0322458064
035 ##$IVIAF$0288407646
083 ##$a914.7560486$2BOWKER
700 1#$aSolomon, Susan$3public$2NTA
700 1#$aSolomon, Susan$2CEDA
700 1#$aSolomon, Susan$2BOWKER
```

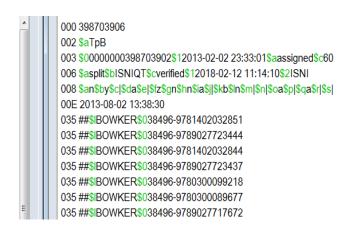

The 006 verification field contains the following data:

\$a subfield: split - description of the editing work carried out on VIAF data<sup>28</sup>

• \$b subfield: ISNIQT - verifier

• \$c subfield: verified - status

• \$1 subfield: 2011-10-10 16:03:43 - date/time stamp<sup>29</sup>

 \$2 subfield: ISNI - agency adding the verification field (e.g. ISNI, BNF, HARV, NTA)

<sup>&</sup>lt;sup>28</sup> The other categories in this subfield are data corrected (when amending VIAF data errors) and merge (when merging records containing VIAF data)

<sup>&</sup>lt;sup>29</sup> The \$f subfield is inserted automatically once the record is saved

### 009 protect field

A protect field<sup>30</sup> will need to be added to  $\underline{\textbf{both}}$  records to prevent further updates from VIAF<sup>31</sup>.

The incorrect data will remain on VIAF unless or until the record has been corrected at source and re-submitted to VIAF by the participating library.

## Example

000 368854531 002 \$aTpr 003 \$0000000368854531\$12013-01-06 10:38:48\$aassigned\$c60 006 \$asplit\$blSNIQT\$cverified\$12018-02-12 11:14:07\$2ISNI 008 \$a|\$b|\$c|\$d|\$e|\$f|\$g|\$h|\$i|\$j|\$k|\$||\$m|\$n|\$oa\$p|\$q|\$r| 009 \$2VIAF\$b2018-02-12 11:20:13\$clSNIQT\$etransferred VIAF LNB data from ISNI: 0000 0003 9870 3902

000 398703906
002 \$aTpB
003 \$0000000398703902\$12013-02-02 23:33:01\$aassigned\$c60
006 \$asplit\$blSNIQT\$cverified\$12018-02-12 11:14:10\$2ISNI
008 \$an\$by\$c|\$da\$e|\$tz\$gn\$hn\$ia\$j]\$kb\$in\$m|\$n|\$oa\$p|\$qa\$r|\$s|
009 \$2VIAF\$b2018-02-12 11:20:15\$clSNIQT\$etransferred VIAF LNB data to ISNI: 0000 0003 6885
4531

The 009 protect field contains the following data:

- \$2 subfield: VIAF prevents VIAF updates to the record
- \$b subfield: 2018-02-12 11:20:13 date/time stamp<sup>32</sup>
- \$c subfield: **ISNIQT** agency responsible for adding the protect field
- \$e subfield: transferred VIAF LNB data from ISNI: 0000 0003 9870 3902 summary of the editing work carried out on the record by the agency

<sup>30</sup> Protect fields can also be added to prevent updates from non-VIAF sources. However, we would not routinely seek to prevent updates from non-VIAF contributors

<sup>&</sup>lt;sup>31</sup> VIAF updates to ISNI have been suspended since 2016. However, a protect field should still be added routinely when amending VIAF data as updates may resume in the future